### **G Leader** Kinze Planter Monitor

To create a configuration, make the following button presses to start the Configuration Wizard and then follow the instructions given on the display.

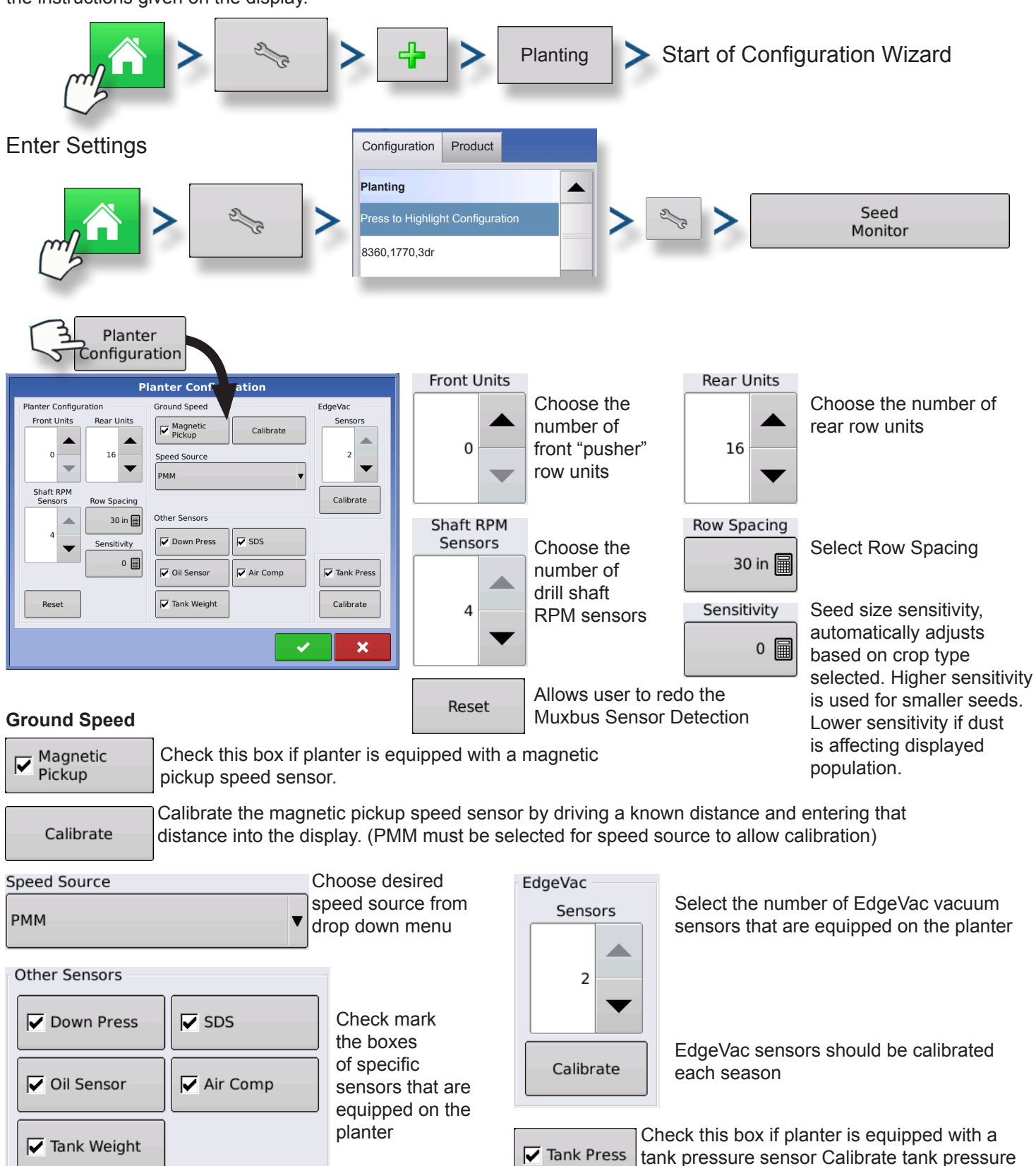

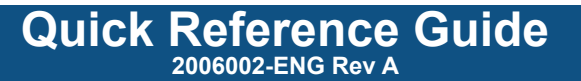

sensor each season

## **Leader** Kinze Planter Monitor

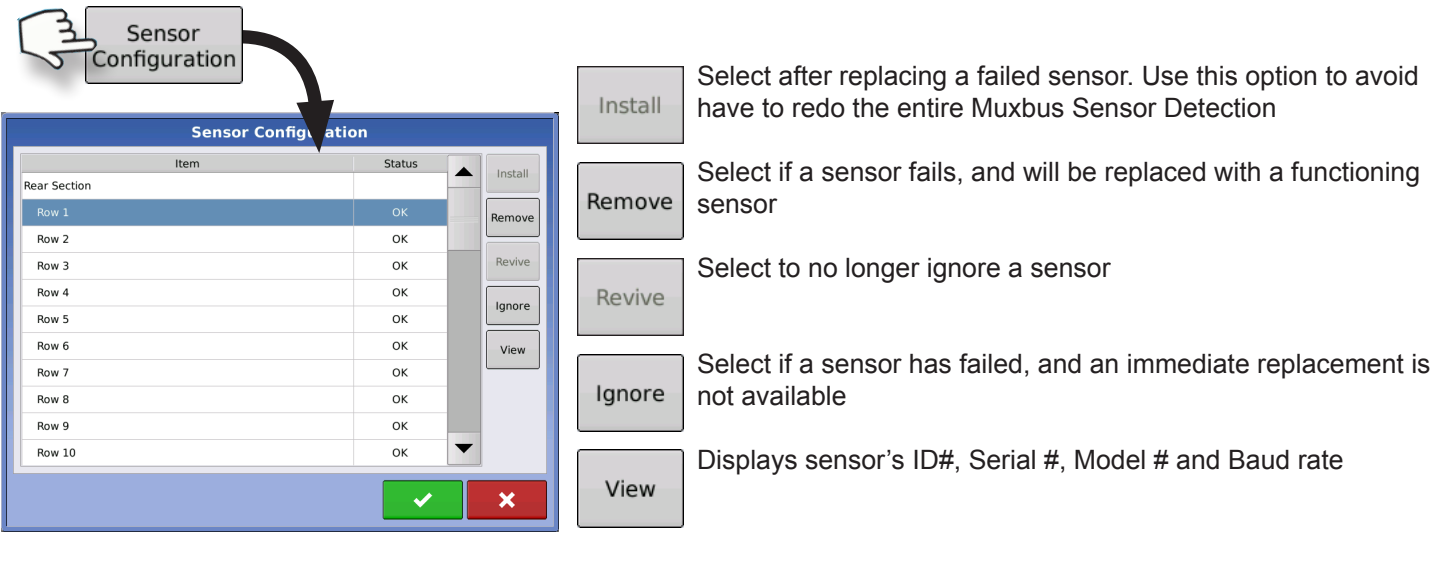

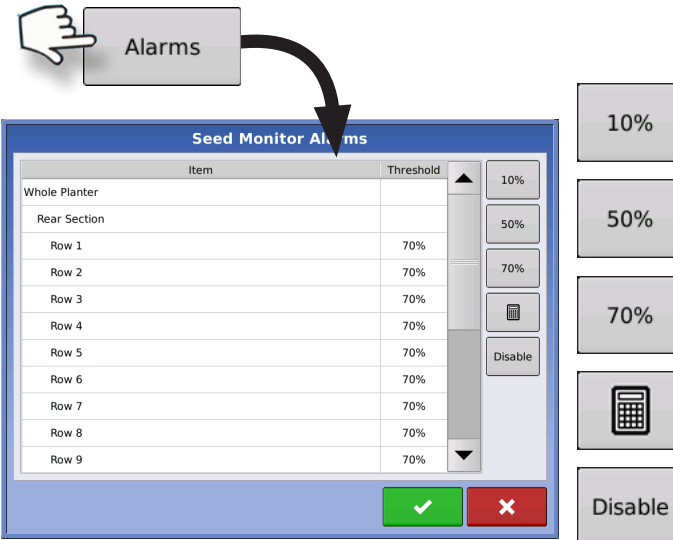

Configure population alarms

Alarm will sound if the individual seed tube sensor senses a planting rate of the selected percentage relative to planter average population.

### To start the Field Operation Wizard and load a configuration:

Configuration

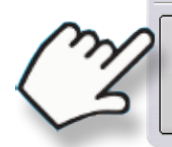

Start Field Operation

#### To view run screen:

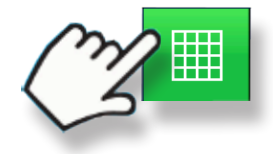

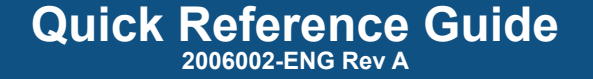

# *Cader* Kinze Planter Monitor

 $0.60.$  $5.0<sub>m</sub>$ **OE**  $00000000000$ **Shaft Speed** 0 1<br>36000 36000  $\blacktriangle$  $\ddot{\mathbf{e}}$ E Outer Left 60 rpm 36000 02  $\overline{P}$  $\overline{CD}$ 38000 60 rpm Inner Left 31000  $\frac{M}{1}$ 31000  $\blacksquare$  $C149$ **SAS**  $\mathbf R$ 34000  $\overline{\mathcal{L}}$ 34000 4530 sds/min 40 ft 0 in 100 % Settings Population: 26100 sds/ac Spacing: 8.0 in  $\frac{0}{0}$  120 % oooooooooo<br>Shaft Speed Planter Drives (rpm)<br>1 2 2 3 3 51 55 52 80 %<br>60 %  $60$  rpm Outer Left Inner Left 60 rpm 噩  $\mathbf{H}$ **DEA** 

Auxiliary sensors in bottom right. Touch box to cycle through other sensors.

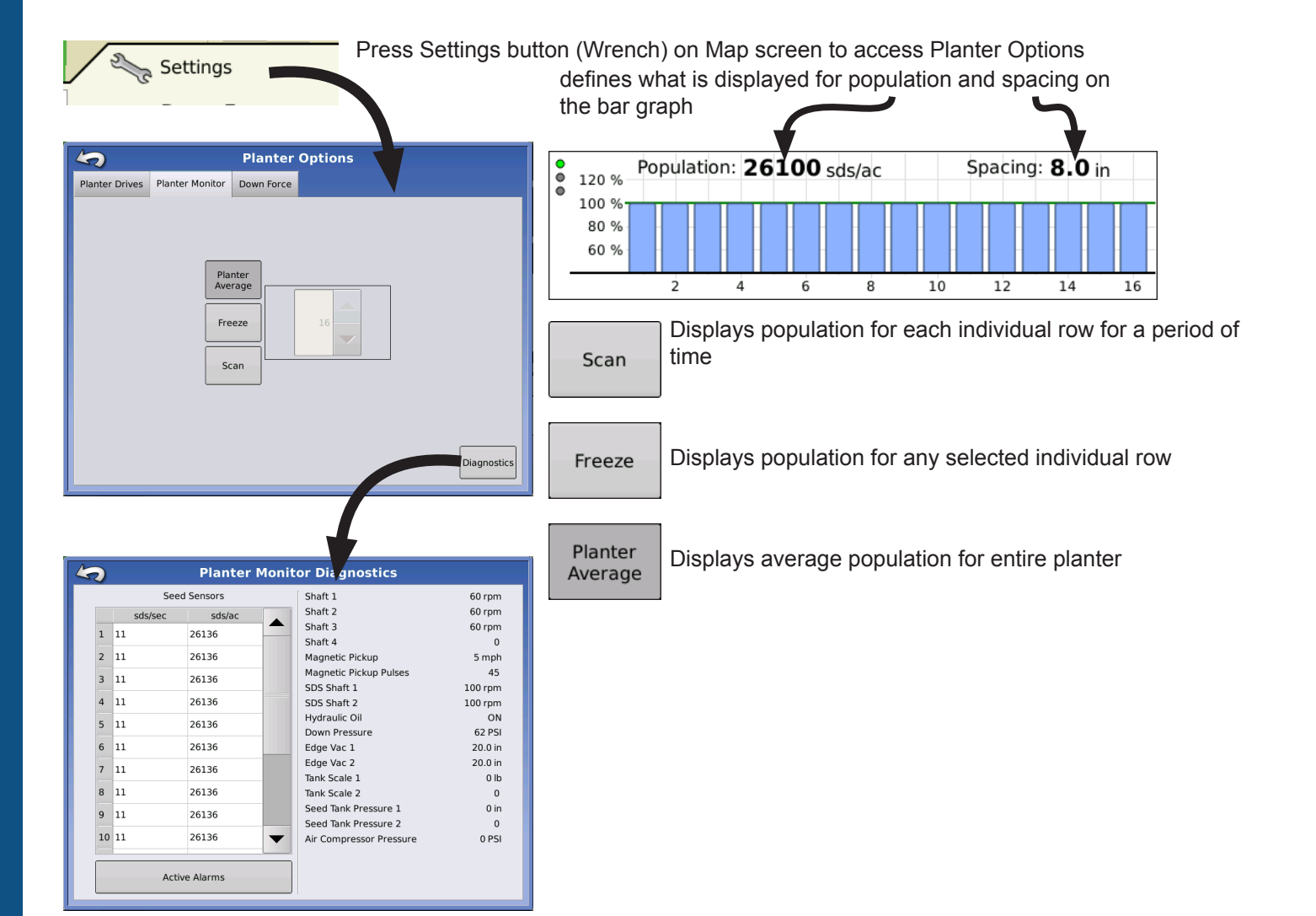